## **REDES CABEADAS: análise comparativa da eficiência de uma rede utilizando meios físicos guiados de modalidade par trançado**

## *WIRED NETWORKS: comparative analysis of the efficiency of a network using twisted-pair guided physical means*

Rodolfo Bonadio Bonelli Graduando em Redes de Computadores pela Fatec Bauru E-mail: [rodolfo.bonelli@fatec.sp.gov.br](mailto:rodolfo.bonelli@fatec.sp.gov.br)

> Henrique Pachioni Martins Docente na Fatec Bauru E-mail: henrique.martins01@fatec.sp.gov.br

#### **RESUMO:**

A comunicação por meios eletrônicos é suportada pelo cabeamento de rede, permitindo assim, que grandes empresas como, multinacionais, corporações e pessoas comuns troquem informações de diferentes tipos como, por exemplo, dados e voz. As redes tornaram-se fundamentais para essas necessidades e grande parte das redes de computadores requer uso de cabeamento. Este artigo tem como proposta realizar uma análise comparativa, por meio de software livre, do desempenho na transmissão de dados em uma rede doméstica local cabeada utilizando cabos de categorias CAT 5e, 6a e 7. Para a realização da prática, utilizouse o roteador TP-link TL-WR940N como gateway intermediário entre as máquinas instaladas com os sistemas operacionais Windows 7 *Ultimate* e outra com o 10 Education. O software utilizado para realizar os testes foi o JPERF 2.0.2. Os testes foram realizados através de parâmetros configuráveis no software e a partir dos resultados obtidos pôde-se verificar o desempenho de cada cabo e comparar seus resultados. Para verificar os resultados de desempenho dos cabos durantes os testes, foram comparadas variáveis como, *jitter*, Largura de banda alcançada e MB transferidos, de maneira a analisar qual cabeamento obteve melhor performance quando submetido a um teste específico. Concluiu-se, portanto, que não houve uma categoria de cabo que se sobressaiu em todos os testes em que foram submetidos, houve testes em que um determinado cabo se performou melhor principalmente quando se compara a variável *jitter*. Em vista disso é importante compreender os aspectos e limitações técnicas envolvidos na implantação de um projeto de infraestrutura de redes.

**Palavras-chave:** Cabeamento de Rede. Par Trançado. Rede Doméstica Local. JPERF. Transmissão de Dados.

#### *ABSTRACT:*

*Communication by electronic means is supported by network cabling, thus allowing large companies such as multinationals, corporations and ordinary people to exchange information of different types, for example, data and voice. Networks have become fundamental to these needs and most computer networks require the use of*  *cabling. This article proposes to perform a comparative analysis, using free software, of the data transmission performance in a local wired home network using CAT 5e, 6a and 7 category cables. For the practice, the router was used TP-link TL-WR940N as*  an intermediate gateway between machines installed with Windows 7 Ultimate *operating systems and another with 10 Education. The software used to perform the tests was JPERF 2.0.2. The tests were performed using configurable parameters in the software and from the results obtained it was possible to check the performance of each cable and compare its results. In order to verify the performance results of the cables during the tests, variables such as, jitter, bandwidth reached and MB transferred were compared, in order to analyze which cabling obtained the best performance when subjected to a specific test. It was concluded, therefore, that there was not a category of cable that stood out in all the tests in which they were submitted, there were tests in which a certain cable performed better, especially when comparing the jitter variable. In view of this, it is important to understand the technical aspects and limitations involved in the implementation of a network infrastructure project.*

*Keywords: Network cabling. Twisted Pair. Local Home Network. JPERF. Data Transmission.*

# **1 INTRODUÇÃO**

Com a facilidade da obtenção de informações, seja em um ambiente corporativo ou ambiente doméstico, veio a necessidade de se compartilhar e transmitir informações de todo o tipo, como por exemplo: e-books, filmes, trabalhos acadêmicos, programas executáveis etc.

As redes tornaram-se fundamentais para essas necessidades e grande parte das redes de computadores requer uso de cabeamento. Tanto na vida profissional como no pessoal, as redes são base da maior parte das comunicações modernas. Em grande parte das residências, na atualidade, existe ao menos um computador conectado à Internet, isso se dá em função do seu crescimento em grande escala e sua notoriedade. Em razão disso quase todos os domicílios no mundo moderno necessitam do cabeamento para a comunicação de forma geral (SHIMONSKI, Robert J.; STEINER, Richard; SHEEDY, Sean M., 2010).

A comunicação por meios eletrônicos, é suportada pelo cabeamento de rede, permitindo assim, que grandes empresas como, multinacionais, corporações e pessoas comuns troquem informações de diferentes tipos como, por exemplo, dados e voz. Fatores como queda no valor do cabeamento conjuntamente ao aumento de qualidade e performance que os cabos podem oferecer, que somado ao crescimento sucessivo de redes de computadores em todo o mundo, faz com que a procura por cabeamento continue a crescer continuamente (SHIMONSKI, Robert J.; STEINER, Richard; SHEEDY, Sean M., 2010).

Unido aos aspectos descritos acima e com a grande necessidade do cabeamento de redes, a responsabilidade para manejá-los aumentou consideravelmente. É necessário obter o conhecimento técnico e experiência para manipular componentes que requerem trabalho prático.

Desta maneira, percebe-se que o funcionamento correto de uma rede se dá através do conhecimento das características técnicas do cabo a ser utilizado associado a aptidão de quem está instalando.

O objetivo geral desse trabalho é realizar uma análise comparativa, por meio de software livre, do desempenho na transmissão de dados em uma rede doméstica local cabeada utilizando cabos de categorias CAT 5e, 6a e 7.

## **2 FUNDAMENTAÇÃO TEÓRICA**

## **2.1 Par Trançado (***Twisted Pair***)**

Este tipo de cabeamento é o mais usado em redes locais atualmente, tanto em rede de banda base com redes que chegam até 1Gbps, seu nome é dado devido aos pares de fios de cobre que se entrelaçam por toda a amplitude do cabo formando uma espécie de proteção contra interferências eletromagnéticas (PINHEIRO, 2003).

De acordo com Tanenbaum (2003) o entrelaçamento dos fios de cobre faz com que haja o cancelamento das ondas em partes distintas da extensão do cabo, assim proporcionando que haja menor interferência de fontes externas.

Além da proteção através do cancelamento das ondas, o cabo par trançado ainda pode receber interferências eletromagnéticas dependendo do ambiente no qual está instalado, para amenizar as interferências provenientes de fontes externas existem algumas blindagens.

#### **2.2 Blindagens Dos Cabos Par Trançado**

#### **2.2.1 UTP (***Unshielded Twisted Pair***)**

Esse é meio físico mais utilizado atualmente em redes de computadores (PINHEIRO, 2003). Este cabo par trançado não possui nenhum tipo de blindagem além da capa de PVC que envolve os quatro pares.

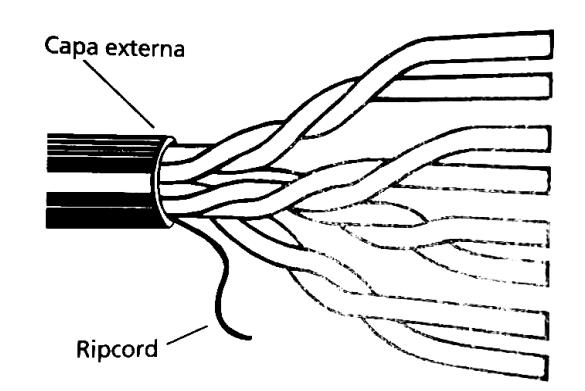

Figura 1 - Cabo UTP.

Fonte: PINHEIRO, José Maurício S. (2003, p 18)

Ainda segundo o autor, pelo fato de não possuir nenhuma blindagem especial a não ser a da capa de PVC, o cabo de par trançado sem blindagem tem um baixo custo, além disso a sua maleabilidade é superior à dos outros tipos de cabos par trançado, por esse motivo tem sido a principal escolha na implantação da maioria das

redes de computadores na atualidade, pois mesmo com seu baixo custo, a taxa de transmissão é muito satisfatória.

## **2.2.2 FTP (***Foiled Twisted Pair***)**

Este tipo de par trançado recebe uma blindagem com uma folha metálica que envolve todos os quatro pares. Tal blindagem ajuda a amenizar as interferências eletromagnéticas geradas por outros equipamentos no ambiente em que se encontra o cabeamento (MARIN, 2013).

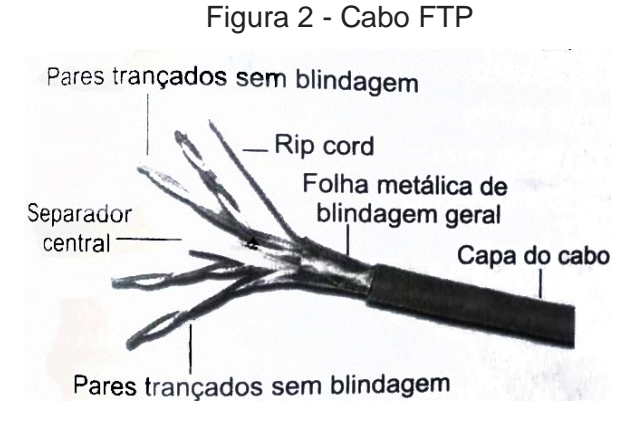

Fonte: MARIN, Paulo Sérgio (2013, p 179)

Segundo Pinheiro (2003) Indica-se a utilização deste tipo de blindagem para sistemas que necessitem de confiabilidade e uma proteção reforçada contra interferências eletromagnéticas *Electromagnetic Interference* (EMI) e *Radio Frequency Interference* (RFI), como fábricas e escritórios com níveis elevados de ruídos.

## **2.2.3 STP (***Shielded Twisted Pair***)**

Segundo Marin (2013) os cabos STP são cabos par trançado que recebem uma blindagem de uma folha metálica em cada um de seus quatro pares, além disso recebe uma blindagem geral com um tipo de malha metálica.

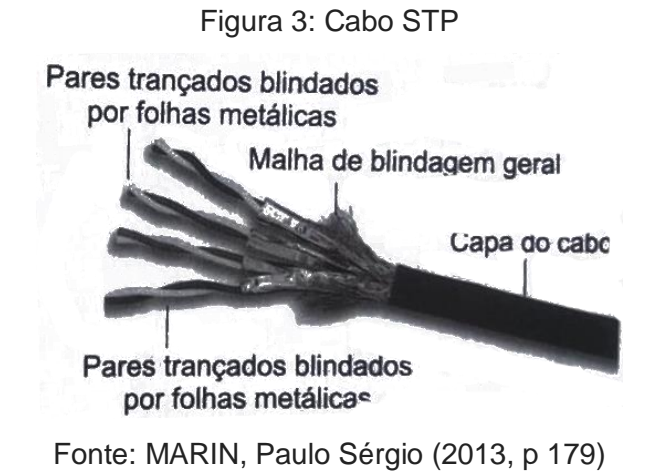

A alta quantidade de blindagem que recebe faz deste tipo de par trançado o mais pesado, volumoso, caro e de menor maleabilidade, é preciso apenas uma pequena quantidade de cabos STP para preencher uma tubulação de cabos de um edifício. Sua utilização é necessária apenas quanto à um nível excessivo de interferências, no entanto, atualmente a utilização desse meio está sendo substituída pelo cabeamento de fibra óptica que oferece maior confiabilidade e proteção contra interferências (PINHEIRO, 2003).

## **2.3 Conectores**

Os conectores são meios utilizados para realizar a conexão dos cabos a outros dispositivos. Para redes que utilizem os cabos UTP a *Electronic Industries Association /Telecommunications Industry Association* (EIA/TIA) determina por padrão os conectores RJ-45, são conectores que mostram fácil manuseio, um tempo curto de conectorização além de confiabilidade. Esses conectores são divididos em duas espécies: o macho (*plug*) e a fêmea (*jack*). (PINHEIRO, 2003)

## **2.3.1 RJ-45 Macho (***Plug***)**

O conector RJ-45 macho tem um padrão universal no mercado, ou seja, independente do fabricante devem ser do mesmo material, formato e tamanho, para que o conector macho de um fabricante seja compatível com o conector fêmea de outro fabricante. O *plug* é composto por oito pinos que se conectam aos fios de cobre do cabo par trançado, a figura 4 mostra a representação de um *plug* RJ-45. (PINHEIRO, 2003)

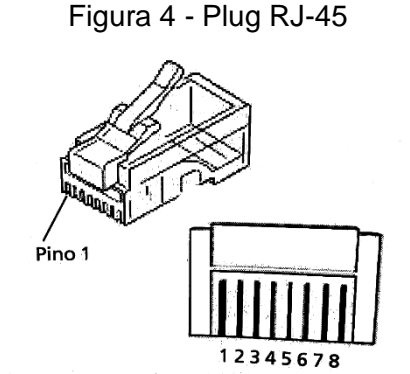

Fonte: PINHEIRO, José Maurício S. (2003, p 198)

Existem dois padrões de pinagem para cabos par trançado, os padrões T568- A e T568-B, que se diferem apenas nos dois pares de condutores. Para que se realize a conexão entre dois dispositivos usa-se o padrão T568-A ou T568-B em ambas as pontas do cabo, e para uma conexão entre dois dispositivos iguais com por exemplo uma conexão entre dois hubs, é necessário fazer uso de um cabo cruzado (*crossover*) o qual recebe em uma das pontas o padrão T568-A e na outra o T568-B. (PINHEIRO, 2003)

Figura 5 - Cabo Padrão T568A, T568A e cross-over

Fonte: PINHEIRO, José Maurício S. (2003, p 199)

No quadro abaixo é dada a relação entre os pinos do plug e cada um dos oito fios conforme a sua cor.

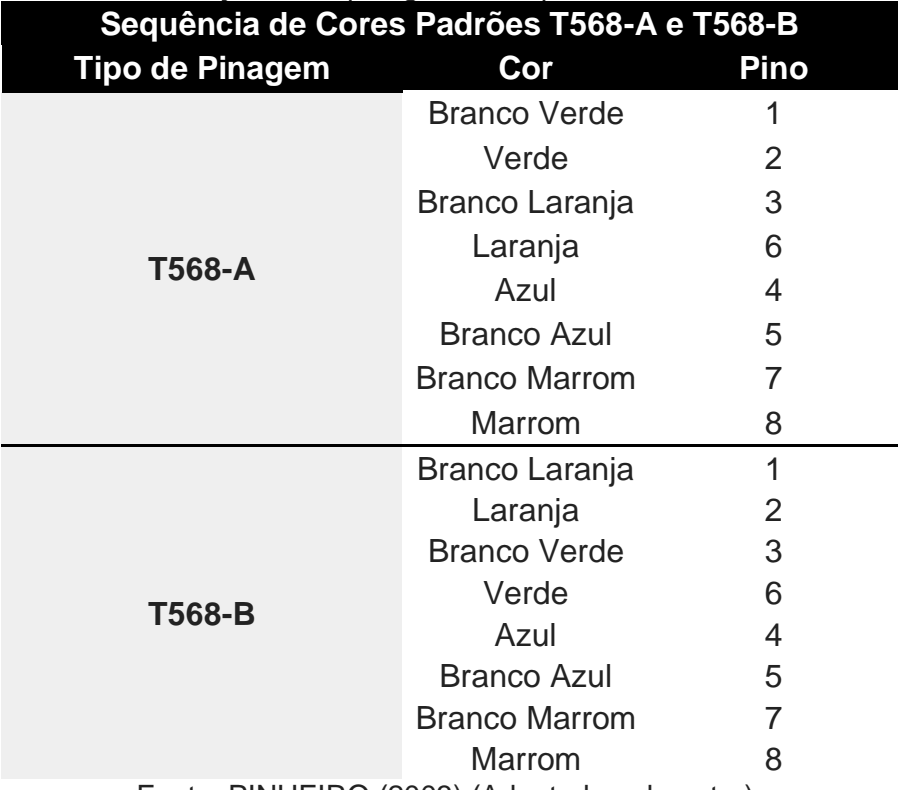

#### Quadro 1: Relação entre pinagem e cor padrões T568-A e T568-A

Fonte: PINHEIRO (2003) (Adaptado pelo autor).

O *jack* do RJ-45 é a conexão de terminação dos cabos par trançado, ele recebe a conexão do *plug* Rj-45 através do contato elétrico e para assegurar que fiquem conectados existe um travamento mecânico feito através do encaixe do RJ-45 macho que possui uma espécie de trava na parte superior. (PINHEIRO, 2003)

## Figura 6 - Rj-45 Fêmea (*jack*)

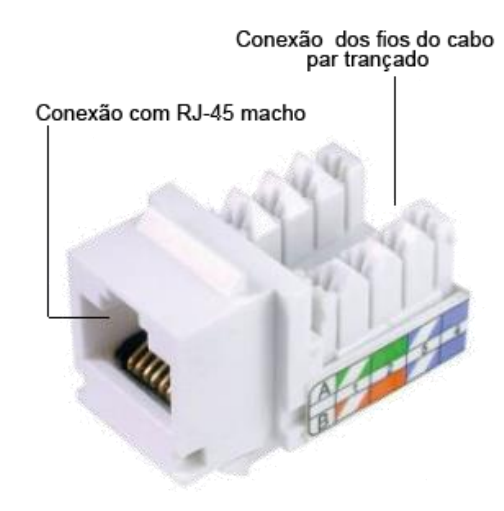

Fonte: Elaborado pelo autor

Para que os *jacks* sejam acomodados e fixados são precisos acessórios de terminação, como no caso tomadas e espelhos. Essas tomadas são caixas de plástico onde são fixados os conectores RJ-45 fêmea, para que os cabos não fiquem expostos e a fixação dos *jacks* seja eficaz. (PINHEIRO, 2003)

Figura 7: Exemplo de Tomada com conectores RJ-45 fêmea

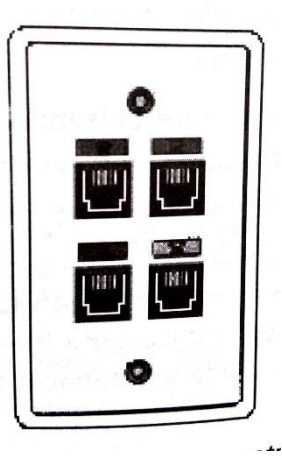

Fonte: PINHEIRO, José Maurício S. (2003, p 199)

## **2.4 Categorias**

O órgão responsável pela padronização de sistemas de telecomunicações chamado *Telecominications Industry Association* (TIA) e em conjunto com órgão em *Eletronic Industries Alliance* (EIA), denominado como TIA/EIA, padronizou os cabos do tipo par trançado em uma norma denominada 568. Essa norma classifica os cabos em categorias, como também as propriedades elétricas de cada uma, podendo servir a diferentes aplicações**.** (TORRES, 2014)

Ainda segundo o autor as categorias superiores de cabeamentos podem ser empregadas em aplicações que demandam um cabeamento em uma categoria inferior. A exemplo, tem-se que: redes Ethernet padrão operando a 10 Mbps estão aptas a utilizar cabos de categoria 5e, cujo limite é 1Gbps sem qualquer problema.

A padronização feita pelo órgão americano TIA/EIA, delimitou as categorias de 3 a 6. Cabos de categorias 1 e 2, por exemplo, foram padronizados e distribuídos pela empresa Anixter, que atribuía a esses cabos o nome de cabos par trançados para telefonia de "nível um" e cabos par trançado para redes de "nível dois", essa padronização se deu antes que a EIA/TIA padronizar os cabos de redes. Da mesma forma se dá os cabos de camadas superiores, como os de nível 7, que é uma denominação informal para cabos ISO classe F. A *Internacional Organization for Standardization* (ISO) que é outro órgão de padronização e que possui suas "categorias", chamadas "classes". (TORRES, 2014)

Para que se possa entender melhor quais são as categorias de cabos e suas aplicações, o quadro abaixo detalha cada um deles:

| <b>ANSI/TIA</b> | <b>ISO/IEC</b> | L. de Banda                           | $TX.$ Trans. $ $ | Const. Típica             | Aplicação                         |  |  |  |  |  |
|-----------------|----------------|---------------------------------------|------------------|---------------------------|-----------------------------------|--|--|--|--|--|
| Cat.1           | Classe A       | 100 kHz                               | $<$ 100 kbps     | U/UTP                     | Telefone                          |  |  |  |  |  |
| Cat.2           | Classe B       | 1 MHz                                 | 2 Mbps           | U/UTP                     | Linhas T-1                        |  |  |  |  |  |
| Cat.3           | Classe C       | 16 MHz                                | 10 Mbps          | U/UTP                     | 10Base-T e 100Base-T4. Hoje tel.  |  |  |  |  |  |
| Cat.4           |                | 20 MHz                                | 20 Mbps          | U/UTP                     | Token Ring e 100Base-T.           |  |  |  |  |  |
| Cat.5           |                | <b>100 MHz</b>                        | 100 Mbps         | U/UTP                     | 100Base-TX e 1000Base-T.          |  |  |  |  |  |
| Cat.5e          | Classe D       | <b>100 MHz</b>                        | 1000 Mbps        | U/UTP, F/UTP              | 100Base-TX e 1000Base-T.          |  |  |  |  |  |
| Cat.6           | Classe E       | 250 MHz                               | 1000 Mbps        | U/UTP, F/UTP              | 1GBASE-TX e 10GBASE-T.            |  |  |  |  |  |
| Cat.6a          | Classe Eal     | 500 MHz                               |                  | 10000 Mbps U/UTP, F/UTP   | 1GBASE-TX e 10GBASE-T.            |  |  |  |  |  |
| Cat.7           | Classe F       | 600 MHz                               |                  | 10000 Mbps   F/FTP, S/FTP | (Tel, CFTV e 1 Gbps) / (10 Gbps). |  |  |  |  |  |
| Cat.7a          | Classe Fal     | 1000 MHz                              |                  | 10000 Mbps   F/FTP, S/FTP | (Tel, CATV e 1 Gbps) / (10 Gbps). |  |  |  |  |  |
| <b>Cat.8.1</b>  | Classe I       | 1600-2000 MHz                         | 40000 Mbps       | F/UTP                     |                                   |  |  |  |  |  |
| <b>Cat.8.2</b>  | Classe II      | 1600-2000 MHz 40000 Mbps F/FTP, S/FTP |                  |                           | (Tel, CATV e 1 Gbps) / (40 Gbps). |  |  |  |  |  |

Quadro 2: Categorias de cabeamento de par trançado

Fonte: https://docplayer.com.br/9939007-Graduacao-tecnologica-em-redes-decomputadores-infraestrutura-de-redes-de-computadores.html

O termo par trançado é associado ao uso do cabo de categoria 5e (ISO classe D), pois é tipo de cabo mais empregado. (TORRES, 2014)

#### **2.5 Ethernet**

Em redes locais a arquitetura ethernet é a mais utilizada usando cabos. Ela opera nas camadas um e dois do modelo OSI, representando, portanto, a parte física de uma rede local. A figura 8 abaixo mostra a arquitetura Ethernet em comparação ao modelo OSI. As velocidades de transmissão dessa arquitetura são: 10 Mbps (Ethernet padrão), 100 Mbps (Fast Ethernet), 1 Gbps Mbps (Gigabit Ethernet) e 10 Gbps (10G Ethernet). A função do Ethernet trata-se de receber os dados dos protocolos de alto nível e colocá-los dentro de quadros que serão encaminhados através da rede. (TORRES, 2014)

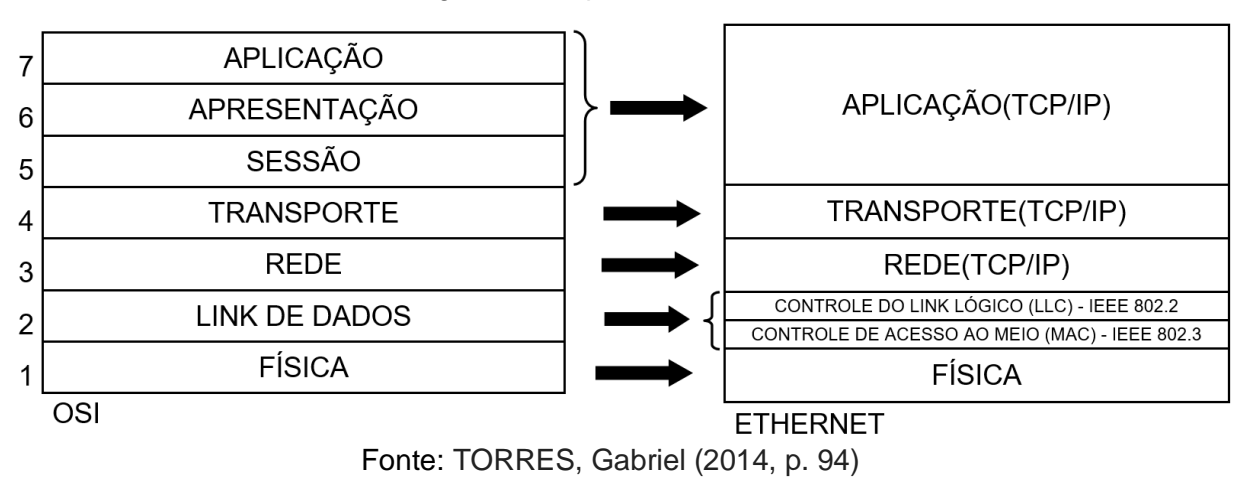

Figura 8 - Arquitetura Ethernet

As três camadas da arquitetura Ethernet possuem funções especificas, que serão detalhadas brevemente a seguir:

Controle do Link Lógico (LLC, IEEE 802.2)

Essa camada contém informações referentes dos protocolos de alto nível, ou seja, aqueles que operam na camada 3 do modelo OSI, e que dessa forma entregou os pacotes de dados a serem transmitidos. A partir dessas informações a máquina que receberá os dados terá condições de determinar para qual protocolo de alto nível ela deve entregar os dados de um quadro que ela acabou de receber. (TORRES, 2014)

Controle de acesso ao meio (MAC, IEEE 802.3)

Camada responsável por montar o quadro de dados que será transmitida para a camada física, incluindo os seus próprios cabeçalhos aos já existentes da camada anterior (controle do link lógico). É verificado ainda por essa camada se o cabeamento está pronto para ser usado. (TORRES, 2014)

#### Camada Física

Tem como função transmitir os quadros entregues pela camada anterior que é representada pelo controle de acesso ao meio. Define a forma de transmissão dos quadros através do cabeamento da rede e o formato dos conectores usados nas placas de rede. (TORRES, 2014)

#### **2.6 Software para aferição do desempenho da rede**

Para que se possa aferir o desempenho da rede é necessário fazer uso de softwares desenvolvidos para esse fim específico. Dessa maneira optou-se por utilizar o Iperf, trata-se de um software livre cliente/servidor que é capaz medir, através de um tráfego gerado na rede, os seguintes elementos: largura de banda, protocolos como o TCP e UDP e status de conexão (ORTEGA, 2010 apud WARKENTIN; BENEDITO, 2015). Com o Iperf pode-se testar as seguintes variáveis: latência, significa o tempo decorrido para a resposta de uma conexão, o *Jitter*, trata-se da variabilidade de latência, a quantidade de pacotes perdidos e mede, também, a

largura de banda (OPENMANIAK, 2014 apud WARKENTIN; BENEDITO, 2015). Existe a interface gráfica do Iperf denominada Jperf. Foi desenvolvida em linguagem java, nela pode-se obter gráficos dos testes realizados na rede fornecendo o comparativo das aferições. Com a ferramenta em modo gráfico, a sua interface mostra-se mais simples e de mais fácil interpretação dos resultados.

Na utilização tanto do Iperf quanto do Jperf, é necessário que primeiro iniciese a ferramenta como *server* em um computador e outro dispositivo deve ser configurado como client, este irá gerar tráfego TCP para o PC configurado como servidor durante um período de dez segundos, em sequência será mostrada a quantidade de dados transferida em Mega Bytes (MB) e a velocidade alcançada em *Megabits* por segundo (Mbps). (ORTEGA, 2010 apud WARKENTIN; BENEDITO, 2015)

O software pode ser instalado em Sistemas operacionais Windows ou em distribuições Linux. Os hosts devem ser configurados de forma que um seja servidor e outro o cliente (OPENMANIAK, 2014 apud WARKENTIN; BENEDITO, 2015).

Deve-se observar, antes de se efetuar os testes em uma rede, o quanto os ativos da rede possuem em poder de processamento, pois o uso de componentes como CPU e memória têm influência no resultado. Antes de se estabelecer parâmetros de comparação em uma rede é preciso realizar teste ponto a ponto entre duas máquinas utilizando um cabo *crossover*. Ao se começar a fazer os testes usando o protocolo UDP, é preciso atribuir a banda máxima possível e observar se houve perda de pacotes. Em caso de perda os testes devem ser repetidos diminuindo-se a banda até que as perdas de pacotes cessem. (ORTEGA, 2010 apud WARKENTIN; BENEDITO, 2015)

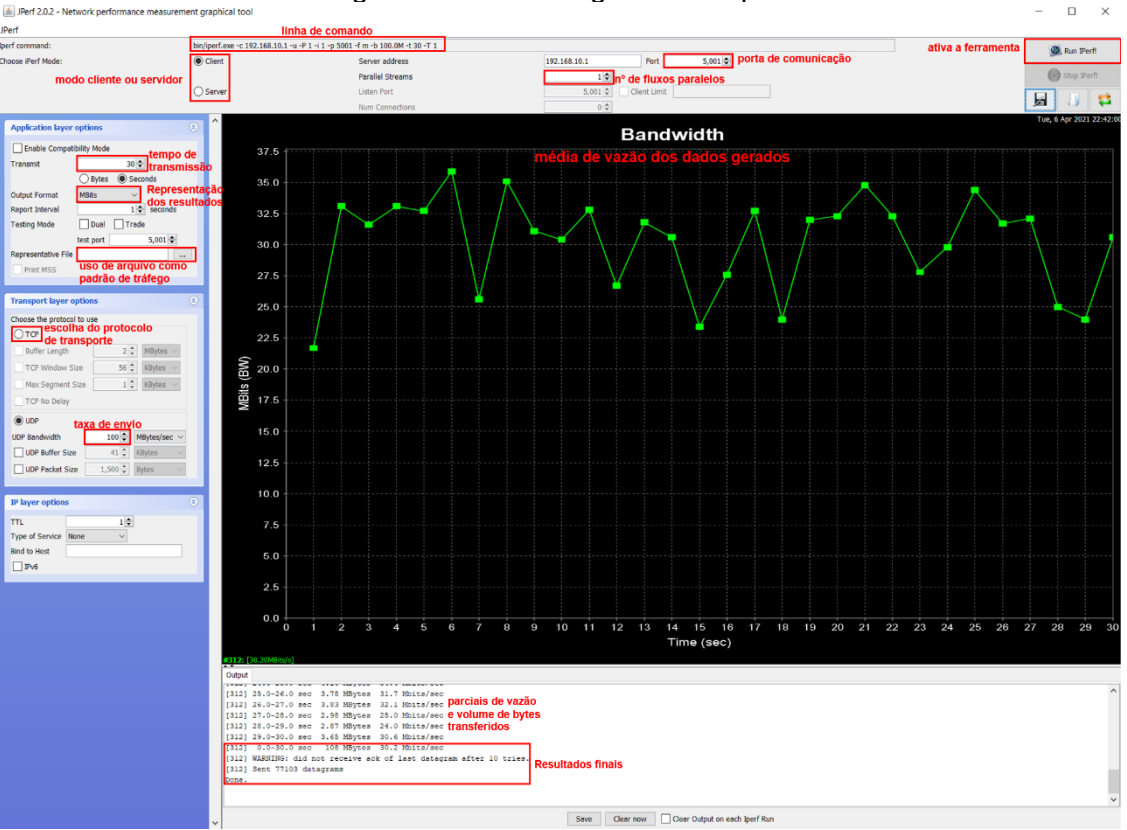

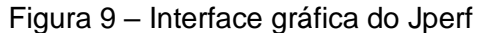

Fonte: Elaborado pelo autor

### **3 MATERIAIS E MÉTODOS**

Para a realização da prática procurou-se utilizar cabeamentos de diferentes categorias e de diferentes fabricantes e que fossem acessíveis ao público em geral, já que os testes visam analisar a eficiência da rede em um ambiente doméstico, assim como, também, para os dispositivos finais, como: *desktops* e *laptops* e dispositivos intermediários, como: roteadores para a interconexão dos *hosts*.

Para a realização dos testes foram utilizados os seguintes categorias de cabeamentos:

- a) CAT 5E U/UTP (FURUKAWA, conector padrão, aprox. 2 m);
- b) CAT 5E F/UTP (CHIPSCE, conector blindado, 2 m);
- c) CAT 6A F/UTP (FURUKAWA, conector blindado, 2,5 m);
- d) CAT 7 S/FTP ou SSTP (ORICO, conector blindado, 2 m).

Utilizou-se o roteador TP-link TL-WR940N, com velocidade de transmissão WiFi de 450 Mbps (802.11n) e portas LAN e WAN 10/100 Mbps como gateway intermediário entre as máquinas instaladas com os sistemas operacionais Windows 7 *Ultimate* (DELL *Inspiron* N5110*,* porta *Fast Ethernet*) e outra com o 10 *Education* versão 20H2 (DELL XPS 8930*,* porta *Gigabit Ethernet*). Para que não houvesse qualquer tipo de influência nos resultados foram desativados firewall e antivírus em ambas as máquinas.

O software utilizado para realizar os testes de eficiência da rede foi o JPERF na versão 2.0.2 que realiza os mesmos testes que o IPERF, porém utiliza uma interface gráfica para fazer a configuração dos testes de desempenho, enquanto que o IPERF utiliza apenas linha de comando para definir parâmetros para os testes.

Para a realização dos testes adotou-se a seguinte metodologia:

Com um par de cabos de mesma categoria conectado em uma máquina com Windows 7 e outra Windows 10 e nas portas LAN 1 e LAN 2 do roteador e com o software JPERF instalados nas duas máquinas, primeiramente configurou-se a máquina Win10 como servidor e a Win7 como cliente, foi atribuído o protocolo UDP, com o propósito de estressar o máximo possível a rede, já que ele não possui estruturas de controle em seu cabeçalho e nem é orientado a conexão, a largura de banda foi ajustada a 50 Mbits/s e executou-se o programa, obteve-se dos resultados juntamente com o gráfico. Em sequência, com a mesma configuração, aumentou-se a largura de banda para 100Mbits/s e depois 200 Mbits/s. Em seguida, inverteu-se as configurações, de modo que se atribuiu a máquina Win10 como cliente e WIN 7 como servidor. Os testes descritos foram realizados com todos os cabos.

Posteriormente, em outra sequência de testes, só que agora utilizando um arquivo (348MB) para gerar tráfego. Utilizou-se as mesmas máquinas, o protocolo utilizado foi o UDP, a máquina WIN 10 foi configurada como servidor e a WIN 7 como cliente. Dessa vez a Largura de banda foi fixada a 100 Mbits/s.

Nesses novos testes, acrescentou-se uma configuração em que foram adicionados fluxos paralelos. Primeiro, testou-se a rede com apenas um fluxo utilizando o arquivo mencionado acima e depois com 5 fluxos paralelos a fim de estressar a rede.

A cada par de testes realizados, ou seja, um fluxo e depois 5 fluxo paralelos, as configurações eram alteradas de modo que hora a máquina WIN 10 era o servidor e a WIN 7 era a máquina cliente e vice-versa. Esses testes foram realizados com os mesmos cabos do primeiro teste.

A topologia utilizada para realização dos testes pode ser vista na figura 9 abaixo:

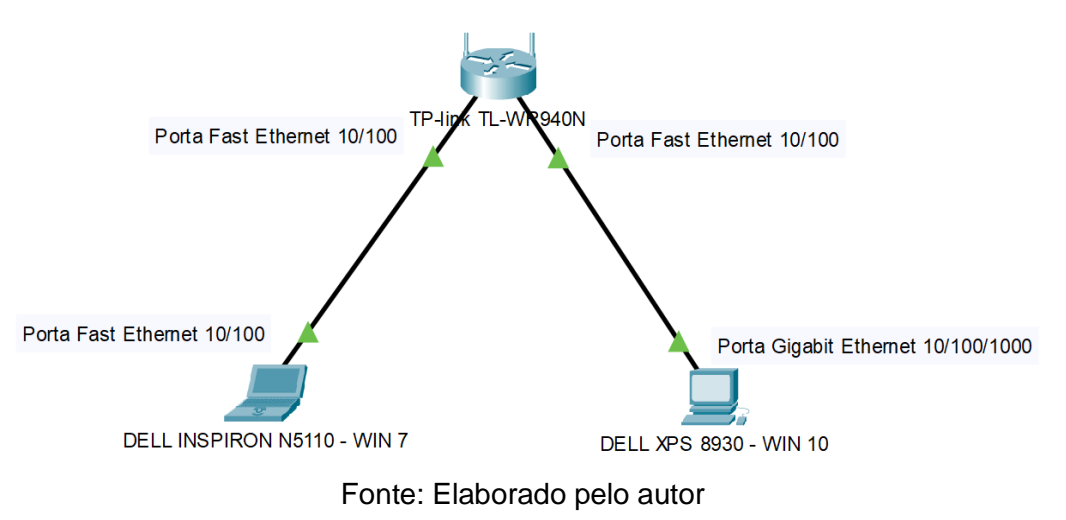

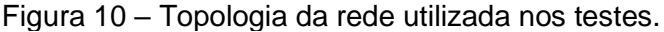

## **4 RESULTADOS E DISCUSSÃO**

Diante da ideia proposta, procurou-se realizar os testes de performance de rede aplicados a um ambiente doméstico em que a quantidade de dispositivos informáticos é reduzida, de modo a verificar qual cabeamento oferece a melhor performance em uma rede inserida nesse meio. Para os resultados apresentados devem ser observadas variáveis intrínsecas aos dispositivos utilizados, como: processador, placa de rede, sistema operacional, o próprio *software* utilizado nos testes, entre outras variáveis que podem interferir nos resultados apresentados, dessa maneira buscouse testar diferentes variáveis de modo a obter resultados mais próximos possíveis da realidade. Na tabela 1 abaixo, são apresentados os resultados, de acordo com a categoria e blindagem do cabeamento, em que foi testada a performance da rede tendo como principal parâmetro a largura de banda expressa em Mbits/s. Ainda, como variáveis a serem observadas, tem-se a configuração, atribuída aos dispositivos, como cliente ou servidor, visto que, a depender da máquina que recebe uma determinada configuração, o desempenho também pode sofrer alterações. Outra variável é o intervalo medido em segundos, ou seja, a quantidade de tempo em que será enviado dados através da rede entre o cliente e o servidor. A variável denominada transferido expressa a quantidade de dados em *Megabytes* que foram enviados de um dispositivo a outro de acordo com as configurações feitas. As demais variáveis como, largura de banda, *jitter* e perda, apresentam em seus resultados as médias dos desempenhos alcançados dentro do intervalo de tempo determinado para o teste. Para que se possa melhor analisar os resultados obtidos com os testes, foram gerados gráficos de modo a se obter uma melhor compreensão das aferições realizadas e dar uma perspectiva mais visual dos resultados.

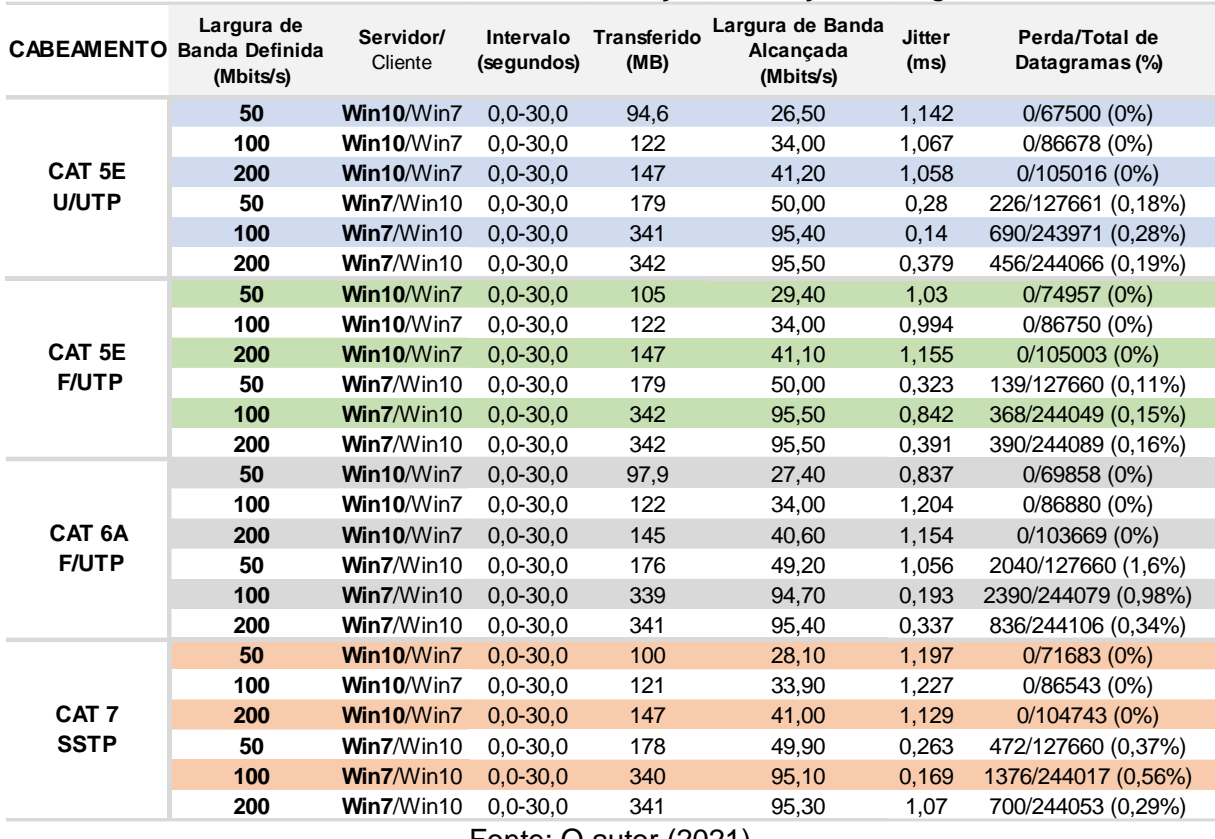

#### Tabela1 – Análise da Performance em relação a variação da largura de banda

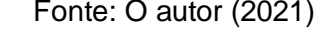

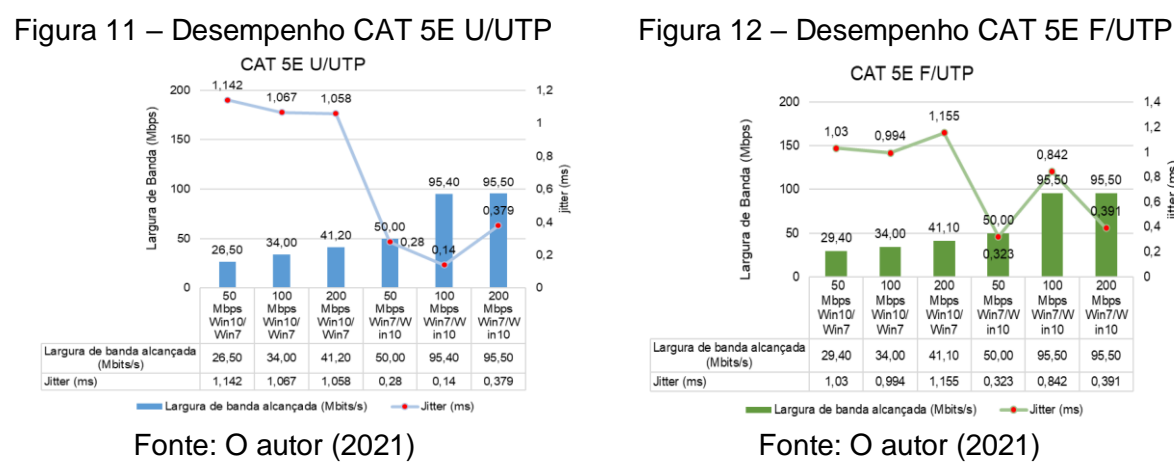

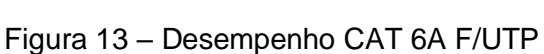

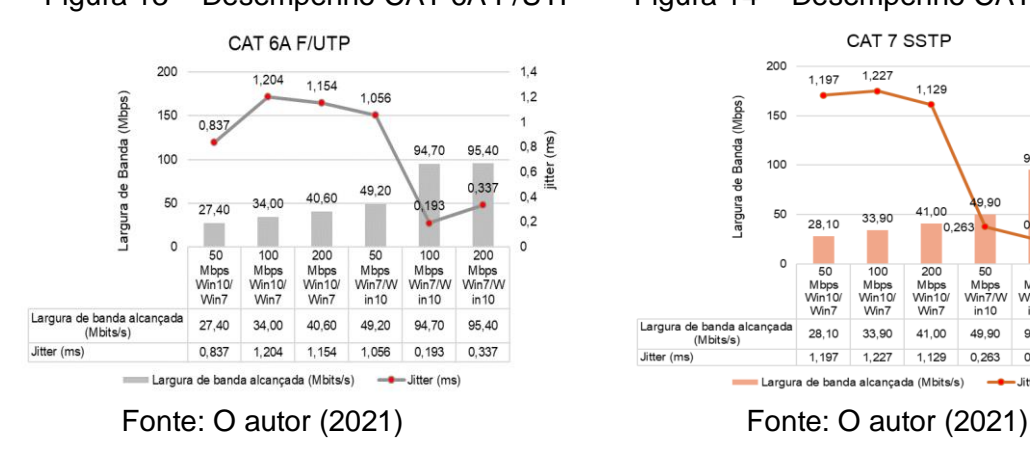

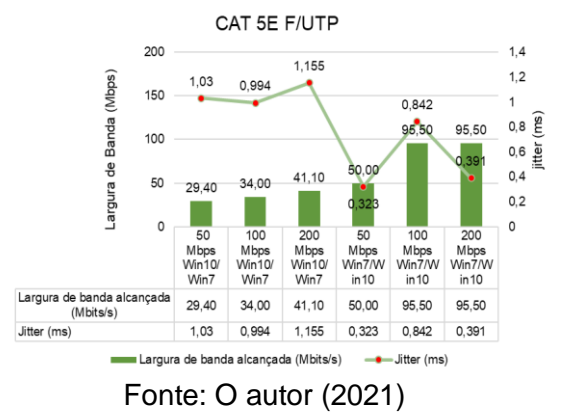

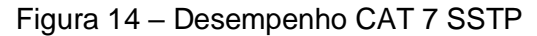

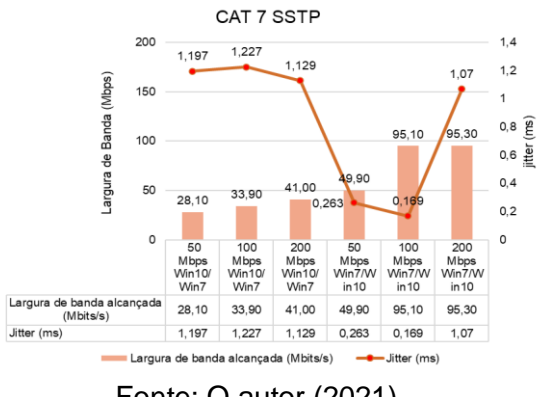

Os dados expressos na tabela 1 analisam individualmente o desempenho oferecido por cada cabo. Os gráficos foram desenvolvidos de modo a demonstrar o desempenho obtido em largura de banda alcançada que é expressa em Mbps e o *jitter*, que corresponde a variação da perda expresso em ms.

De acordo com o gráfico exposto na figura 11, que representa as taxas de desempenho alcançadas pelo cabo CAT 5e U/UTP verificou-se que quando atribuídos os parâmetros de largura de banda a 50 Mbps e o dispositivo com Windows 10 configurado como servidor e o computador com Windows 7 como cliente durante um período de 30 segundos, alcançou-se as médias 26,50 Mbps e 1,142 ms em largura de banda e *jitter* respectivamente. Quando se inverteu apenas as configurações de cliente e servidor para as mesmas máquinas nos testes, obteve-se uma largura de banda maior, de 50 Mbps e um *jitter* menor, de 0,28 ms representando uma queda na perda de 75,5%. Para os demais testes, com o mesmo cabo, adotou-se a mesma metodologia, diferindo apenas na largura de banda atribuída, de modo que para o segundo experimento a largura de banda atribuída foi de 100 Mbps com Windows 10 servidor e Windows 7 cliente, obteve-se uma média de 34 Mbps e o *jitter* de 1,067. Ao inverter as configurações de cliente e servidor observou-se um aumento na taxa de transferência para 95,4 Mbps e uma diminuição no *jitter* alcançando a média 0,14 ms o que evidenciou uma expressiva queda do *jitter* na transmissão dos dados que equivale a aproximadamente 87% na variação percentual entre os dois testes. O mesmo comportamento pode ser percebido no próximo teste, em que se atribuiu o dobro da largura de banda, ou seja, 200 Mbps, nas mesmas metodologias de testes anteriores, atingiu-se primeiramente 41,20 Mbps de largura de banda e 1,058 de *jitter* e, no teste subsequente, o desempenho mostrou-se maior alcançando 95,50 Mbps e um *jitter* de apenas 0,379 ms, o que mostrou, assim, um desempenho melhor do *jitter* com uma queda de 64,2%.

Ao continuar com a comparação de resultados observando apenas essa categoria de cabo, só que agora observando a variável largura de banda, percebe-se expressivas variações nos resultados, como, por exemplo, em testes aplicados a 50 Mbps a variação foi de 26,5 Mbps para 50 Mbps (88,7%); a 100 Mbps a variação foi de 34 Mbps para 95,4 Mbps (180,6%); a 200 Mbps a variação foi de 41,2Mbps para 95,5 Mbps (131,8%).

Agora na comparação, ainda observando apenas categoria CAT 5e U/UTP, da variável transferido, os resultados também são significativos como, por exemplo, em testes aplicados a 50 Mbps a variação foi de 94,6 MB para 179 MB (89,2%); a 100 Mbps foi de 122 MB para 341 MB (179,5%); a 200 Mbps foi de 147 MB para 342 MB (132,7%).

Quando se compara o resultado de *jitter* de CAT 5e U/UTP com as demais categorias de cabos, as diferenças mais expressivas, com melhor performance, se dão quando CAT 5e F/UTP; 6a e 7 equivalem respectivamente a 0,842 ms; 1,056 ms; 1,07 ms e CAT 5e U/UDP correspondem a 0,14 ms; 0,28 ms e 0,379 ms apresentando variações de 501,4%; 73,5% e 64,6%. Na comparação dos resultados de largura de banda e megabytes transferidos entre as categorias testadas, não se observou diferencas significativas.

Após obtidos resultados com o cabeamento anterior, seguiu-se outra bateria de testes, agora com o cabo CAT 5e F/UTP, representado em gráfico na figura 12, que é da mesma categoria, mas em sua construção há uma blindagem. As metodologias usadas nesse teste foram as mesmas utilizadas com o cabeamento anterior. Ao se fazer a comparação dos resultados de testes aplicados no cabo de categoria CAT 5e F/UTP, foi percebido uma tendência de repetição nos padrões dos

resultados dos testes realizados com cabo anterior (CAT 5e U/UTP), porém percebese um aumento em *jitter* em relação ao teste anterior nas mesmas condições quando a largura de banda foi definida a 100 Mbps, com Windows 7 configurado como servidor e Windows 10 como cliente o *jitter* cai 0,994 ms para 0,842 ms caracterizando uma variação de 15,3%.

Ao continuar com a comparação de resultados observando somente CAT 5e F/UTP, só que agora analisando a variável largura de banda, percebe-se expressivas variações nos resultados, como, por exemplo, em testes aplicados a 50 Mbps a variação foi de 29,4 Mbps para 50 Mbps (70,1%); a 100 Mbps a variação foi de 34 Mbps para 95,5 Mbps (180,9%); a 200 Mbps a variação foi de 41,1Mbps para 95,5 Mbps (132,4%).

Agora na comparação, apenas da categoria CAT 5e F/UTP, da variável transferido, os resultados também são significativos como, por exemplo, em testes aplicados a 50 Mbps a variação foi de 105 MB para 179 MB (70,5%); a 100 Mbps foi de 122 MB para 342 MB (180,3%); a 200 Mbps foi de 147 MB para 342 MB (132,7%).

Ao se comparar os resultados de *jitter* na categoria 5e F/UTP com as demais categorias de cabos, as variações mais expressivas, com melhor performance, se dão no momento em que CAT 5e U/UTP; 6a e 7 equivalem respectivamente a 1,142 ms; 1,056 ms, 1,07ms e CAT 5e U/FTP correspondem a 1,03 ms; 0,323 ms; 0,391 ms com variações de 9,8%; 69,4%; 173,7% respectivamente.

Na comparação dos resultados de largura de banda e megabytes transferidos entre as categorias testadas, não se observou diferenças significativas.

Em sequência, nas medições, agora com outra categoria de cabo, ou seja, CAT 6a, em que seus resultados são apresentados graficamente na figura 13, que também apresenta o mesmo padrão de blindagem já testado em cabo de categoria 5e, porém com uma construção diferente da categoria anterior. Seguiu-se igual metodologia de teste de desempenho e foi constatado que em termos de largura de banda não ocorreu diferença considerável nas larguras de banda alcançadas quando comparado aos testes anteriores e com os resultados obedecendo o mesmo padrão de comportamento, porém quando compara-se o *jitter* nos testes realizados observando apenas essa categoria verificou-se um aumento do *jitter* de 0,837 ms para 1,056, ou seja, um aumento de 26,2% quando a largura de banda foi configurada a 50 Mbps. Outro resultado expressivo, nessa mesma forma de comparação, em que agora verifica-se uma queda de *jitter*, no momento em que configurou-se a largura de banda a 100 Mbps os valores nessas condições passaram de 1,204 ms para 0,193 ms representando uma queda 84%.

Analisando os comparativos dos resultados de cabos apenas dessa categoria, tanto para largura de banda quanto para MB transferidos, não foram observadas alterações significativas com os padrões de resultados analisados anteriormente.

Comparando os resultados de *jitter* de CAT 6a F/UTP com as demais categorias de cabos, as diferenças mais expressivas, obtendo melhor performance, se dão quando CAT 5e U/UTP; 5e F/UTP e 7 correspondem a 1,142 ms; 0,842 ms e 1,07 ms respectivamente e CAT 6a F/UTP correspondem a 0,837ms; 0,193 ms e 0,337 ms com variações respectivas de 36,4%; 336,3% e 217,5%.

Comparando-se os resultados de largura de banda e megabytes transferidos entre as categorias testadas, não se observou diferenças significativas.

Nessa última sequência de testes em que se testou o cabo CAT 7, cujo resultados estão expressos na figura 14. Essa categoria de cabeamento se diferencia dos outros padrões já testados, pois oferece maior proteção devido aos diferentes padrões de blindagem em sua construção. As metodologias para as testagem

seguiram iguais, em termos de largura de largura de banda o comportamento dos resultados seguiu os mesmos padrões dos testes realizados com os cabos de outras categorias, a diferenças mais notáveis se dão quando compara-se o *jitter*. Ao fazer as comparações observando apenas a categoria CAT 7, percebe-se uma queda de 1,227 ms para 0,169 representando uma diminuição de 86,2%, no momento em que a máquina Windows 7 era o servidor e o computador Windows 10 era o cliente com a uma largura de banda configurada a 100 Mbps. Nas mesmas características de testes adotadas mudando-se somente a largura de banda para 200 Mbps verificou-se um desvio de padrão na variação do *jitter* comparado aos testes anteriores nas mesmas condições, onde se verificou um aumento do *jitter*, alcançando 1,07 ms, quando a máquina Windows 7 era o servidor. No momento que o PC Windows 10 era o servidor obteve-se um *jitter* de 1,129. Ainda assim houve uma queda do *jitter*, que representou a menor variação de 5,2% o que demonstrou ser a menor variação percentual quando se compara os resultados observando apenas o cabo SSTP.

Na Análise comparativa dos resultados, observando apenas a categoria CAT 7, tanto para largura de banda quanto para MB transferidos, não foram observadas alterações significativas com os padrões de resultados analisados anteriormente.

Na Comparação dos resultados de *jitter* de CAT 7 SSTP com as demais categorias de cabos, verificou-se menor desempenho em relação a CAT 5e U/UTP, obtendo valores altos de *jitter*, sendo seu melhor resultado, dentro dessa comparação, se deu no momento em que CAT 5e U/UTP 0,28 ms e CAT 7 0,263 ms (6,5%). Já na comparação com 5e F/UTP, observou-se resultados um pouco mais positivos para CAT 7. O mais significativo foi quando a variação foi de 0,842 ms para 0,169 ms (80%); e com CAT 6a, o momento em que se obteve melhor resultado nessa comparação, foi quando que cat 6a atingiu 1,056 ms e cat 7 correspondia a 0,263 (75,1%).

Ao comparar os resultados de largura de banda e megabytes transferidos entre as categorias testadas, não foram observadas variações significativas.

A partir de agora, seguiu-se com uma nova sequência de testes, utilizando uma nova abordagem, porém com os mesmos cabos utilizados nas sequências de testes anteriores. Para realizar os novos testes, adotou-se largura de banda fixa de 100 Mbits/s e foi adicionada a variável denominada fluxos paralelos, que corresponde ao número de conexões simultâneas feitas com o servidor. Os parâmetros cliente e servidor continuam os mesmos e alternam-se junto com o número de fluxos a fim de testar as variações que são obtidas nos testes.

Na tabela 2 abaixo, são apresentados os resultados, de acordo com a categoria e blindagem do cabeamento, em que foi testada a performance da rede tendo como principal parâmetro a largura de banda expressa em Mbits/s e o número de fluxos paralelos.

Os gráficos gerados a partir da tabela 2 seguem a mesma lógica dos gráficos do teste anterior, deve-se observar a quantidade fluxos paralelos gerados em cada teste. Outra alteração feita nos testes é que a, partir de agora, é utilizado um arquivo de aproximadamente 348 MB para gerar tráfego na rede.

| <b>CABEAMENTO</b>                  | Largura de<br><b>Banda</b><br>Definida em<br>(Mbits) | Servidor/<br><b>Cliente</b> | <b>Fluxos</b> | Intervalo<br>Paralelos (segundos) | Transferido<br>(MB)                                                                                                    | Largura<br>de banda<br>alcançada<br>(Mbits/s) | <b>Jitter</b><br>(ms) | Perda/Total de Datagramas<br>$(\%)$ |
|------------------------------------|------------------------------------------------------|-----------------------------|---------------|-----------------------------------|----------------------------------------------------------------------------------------------------|-----------------------------------------------|-----------------------|-------------------------------------|
|                                    | 100                                                  | Win10/Win7                  | 1             | $0.0 - 30.0$                      | 122                                                                                                    | 34,00                                         | 1,149                 | 0/86882 (0%)                        |
| CAT <sub>5E</sub><br><b>U/UTP</b>  | 100                                                  | Win10/Win7                  | 5             | $0,0 - 30,0$                      | 64,3                                                                                                    | 18,00                                         | 1,599                 | 0/45848 (0%)                        |
|                                    | 100                                                  | Win7/Win10                  | $\mathbf{1}$  | $0.0 - 30.0$                      | 341                                                                                                    | 95,40                                         | 0,157                 | 624/243969 (0,26%)                  |
|                                    | 100                                                  | Win7/Win10                  | 5             | $0.0 - 30.0$                      | 68,2                                                                                                    | 19,00                                         | 1,834                 | 222/48864 (0,45%)                   |
| CAT <sub>5E</sub><br><b>F/UTP</b>  | 100                                                  | Win10/Win7                  | 1             | $0.0 - 30.0$                      | 121                                                                                                    | 33,90                                         | 1,136                 | 0/86612(0%)                         |
|                                    | 100                                                  | Win10/Win7                  | 5             | $0.0 - 30.0$                      | 70,9                                                                                                    | 19,80                                         | 1,636                 | 0/50551(0%)                         |
|                                    | 100                                                  | Win7/Win10                  | $\mathbf{1}$  | $0.0 - 30.0$                      | 342                                                                                                    | 95,50                                         | 0,583                 | 267/244068 (0,11%)                  |
|                                    | 100                                                  | Win7/Win10                  | 5             | $0.0 - 30.0$                      | 68,4                                                                                                    | 19,10                                         | 1,618                 | 125/48896 (0,26%)                   |
| CAT <sub>6</sub> A<br><b>F/UTP</b> | 100                                                  | Win10/Win7                  | 1             | $0.0 - 30.0$                      | 121                                                                                                    | 33,90                                         | 1,079                 | 0/86544(0%)                         |
|                                    | 100                                                  | Win10/Win7                  | 5             | $0.0 - 30.0$                      | 68,2                                                                                                    | 19,10                                         | 1,246                 | $-2/48633(-0,0041\%)$               |
|                                    | 100                                                  | Win7/Win10                  | 1             | $0.0 - 30.0$                      | 341                                                                                                    | 95,40                                         | 0,152                 | 597/244040 (0,24%)                  |
|                                    | 100                                                  | Win7/Win10                  | 5             | $0.0 - 30.0$                      | 67.9                                                                                                    | 19,00                                         | 2,291                 | 431/48889 (0,88%)                   |
| CAT <sub>7</sub><br><b>SSTP</b>    | 100                                                  | Win10/Win7                  | $\mathbf{1}$  | $0,0 - 30,0$                      | 122                                                                                                    | 34,00                                         | 1,128                 | 0/86741(0%)                         |
|                                    | 100                                                  | Win10/Win7                  | 5             | $0.0 - 30.0$                      | 70                                                                                                    | 19,60                                         | 1,415                 | 0/49918 (0%)                        |
|                                    | 100                                                  | Win7/Win10                  | $\mathbf{1}$  | $0.0 - 30.0$                      | 341                                                                                                    | 95,40                                         | 0,150                 | 588/244006 (0,24%)                  |
|                                    | 100                                                  | Win7/Win10                  | 5             | $0.0 - 30.0$                      | 67,9                                                                                                    | 19,00                                         | 0,465                 | 334/48773 (0,68%)                   |
|                                    |                                                      |                             |               |                                   | $\blacksquare$ $\blacksquare$ $\blacks$ |                                               |                       |                                     |

Tabela 2 - Análise da performance com largura de banda fixa e fluxo paralelos variáveis

Fonte: O autor (2021)

Figura 15 – Desempenho CAT 5E U/UTP

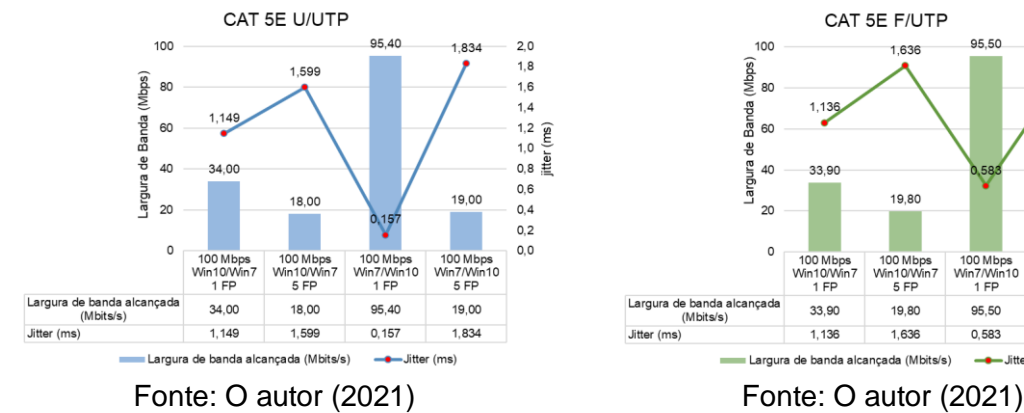

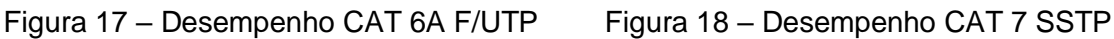

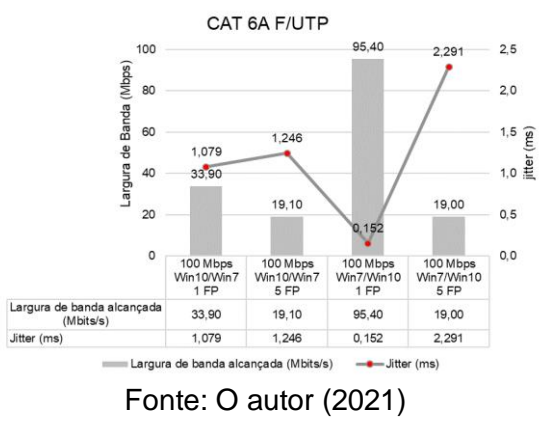

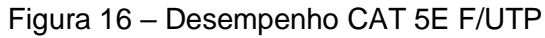

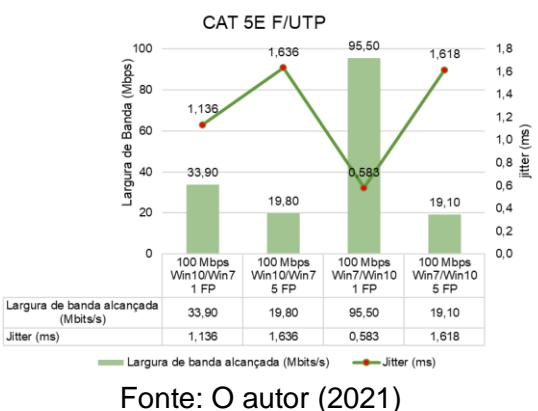

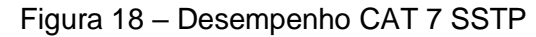

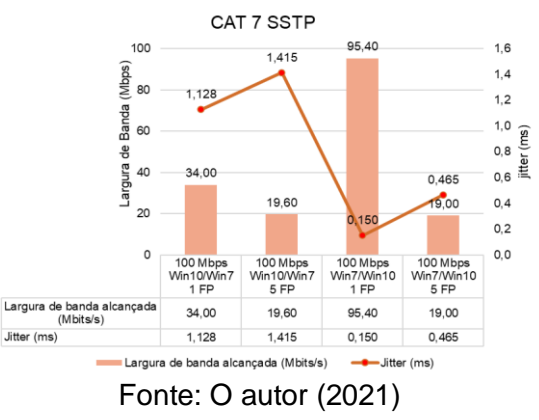

De acordo com o gráfico exposto na figura 15, que representa as taxas de desempenho alcançadas pelo cabo CAT 5e U/UTP verificou-se que quando atribuídos os parâmetros de largura de banda a 100 Mbps que, a partir de agora ficará fixada com essa configuração para esse e para os testes seguintes e, adicionando um novo parâmetro denominado número de fluxos paralelos, e o dispositivo com Windows 10 configurado como servidor e o computador com Windows 7 como cliente durante um período de 30 segundos, alcançou-se as médias 34 Mbps e 1,149 ms em largura de banda e *jitter* respectivamente. Quando se inverteu apenas as configurações de cliente e servidor, obteve-se uma largura de banda 95,4 Mbps e um *jitter* menor, de 0,157 ms representando uma variação de 86,3%. Para o seguinte teste, com o mesmo cabo, adotou-se a mesma metodologia, diferindo apenas no número de fluxos paralelos gerados, que foi aumentado para 5. O Windows 10 foi o servidor e Windows 7 o cliente. Obteve-se uma média de 18 Mbps e o *jitter* de 1,599 ms. Ao inverter as configurações de cliente e servidor observou-se um pequeno aumento na taxa de transferência para 19 Mbps e uma aumento no *jitter* para 1,834 ms o que evidenciou uma subida do *jitter* na transmissão dos dados que equivale a 14,7% na variação percentual entre os dois testes. Portanto nos testes com um fluxo paralelo, *jitter* obteve uma melhora no desempenho de 1,149 para 0,157 (-86,3%). Nos testes com 5 fluxos paralelos houve uma queda no desempenho de 1,599 ms para 1,834 ms (14,7%). A largura de banda com 1 fluxo paralelo foi de 34 Mbps para 95,4 Mbps (180,6%) e com 5 fluxos paralelos foi 18 Mbps para 19 Mbps (5,6%).

Agora na comparação dos resultados obtidos, somente da categoria CAT 5e U/UTP, da variável transferido, os resultados também são significativos. Em testes aplicados com 1 fluxo paralelo a variação foi de 122 MB para 341 MB (179,5%); com 5 fluxos paralelos foi, de 64,3 MB para 68,2 (6,1%).

Quando se compara o resultado de *jitter* de CAT 5e U/UTP com as demais categorias de cabos, as diferenças mais expressivas, com melhor performance, se dão quando CAT 5e F/UTP; 6a equivalem respectivamente a 0,583 ms; 2,291 ms; e CAT 5e U/UDP correspondem a 0,157 ms; 1,834 ms apresentando variações de 271,3%; 19,9%. Nessa comparação em particular, CAT 5e U/UTP não apresentou melhor performance nos resultados de *jitter* em relação a CAT 7.

Após obtidos resultados com o cabeamento anterior, seguiu-se outra bateria de testes, agora com o cabo CAT 5e F/UTP, representado em gráfico na figura 16. Ao se fazer a comparação dos resultados de testes aplicados observando apenas essa categoria, foi percebido uma diminuição na variação percentual dos resultados, tanto com 1 e 5 fluxos paralelos quando comparados ao teste do cabo 5e U/UTP. Os resultados, agora, corresponderam a uma diminuição em valores de *jitter* em 48,7% e 1,1% respectivamente.

Ao continuar com a comparação de resultados entre cabos observando apenas a categoria CAT 5e F/UTP, observou-se que tanto as variáveis largura de banda e MB transferidos, em seus resultados, mostraram uma tendência de repetição dos resultados obtidos nos testes com o cabeamento anterior com 1 fluxo paralelo, ou seja, de 33,9 Mbps para 95,5 Mbps (181,7%) e de 121 MB para 342 MB (182,6%). Já com 5 fluxos paralelos, observou-se uma pequena queda no desempenho em largura de banda e megabytes transferidos respectivamente. Os resultados foram, de 19,8 Mbps para 19,1 Mbps (-3,5%) e, de 70,9 MB para 68,4 MB (-3,5%).

Ao se comparar os resultados de *jitter* de categoria 5e F/UTP com as demais categorias de cabos, as variações mais expressivas, obtendo melhor performance, se dão no momento em que CAT 5e U/UTP; 6a equivalem respectivamente a 1,834 ms; 2,291 ms e CAT 5e U/FTP corresponde a 1,618 ms com variações percentuais

respectivas de 11,8%; 29,4%. Nessa comparação, CAT 5e F/UTP não apresentou melhor performance nos resultados de *jitter* em relação a CAT 7.

Na comparação dos resultados de largura de banda e megabytes transferidos entre as categorias testadas, não se observou diferenças significativas.

Em sequência, nas medições, agora com outra categoria de cabo, ou seja, CAT 6a, em que seus resultados são apresentados graficamente na figura 17,

Seguiu-se igual metodologia de teste de desempenho e foi constatado que em termos de largura de banda não ocorreu diferença significativa nas larguras de banda alcançadas quando comparado aos testes anteriores e com os resultados obedecendo o mesmo padrão de comportamento, porém na comparação do *jitter* em testes realizados, observando apenas a categoria CAT 6a, verificou-se que, com apenas um fluxo paralelo o *jitter* foi, de 1,079 ms para 0,152, ou seja, uma queda de 85,9%. No momento em que se atribui 5 fluxos paralelos, ocorre uma variação de 1,246 ms para 2,291 ms, isto é, um aumento em 83,9%.

Analisando os comparativos dos resultados apenas da categoria 6a, tanto para largura de banda quanto para MB transferidos, não foram observadas alterações significativas com os padrões de resultados analisados anteriormente.

Comparando os resultados de *jitter* de CAT 6a F/UTP com as demais categorias de cabos, as diferenças mais expressivas, com melhor performance, se dão quando CAT 5e U/UTP; 5e F/UTP e 7 correspondem a 1,599 ms; 0,583 ms e 1,246 ms respectivamente e CAT 6a F/UTP correspondem a 1,246 ms; 0,152 ms e 1,415 ms com variações respectivas de 28,3%; 283,6% e 13,6%.

Comparando-se os resultados de largura de banda e megabytes transferidos entre as categorias testadas, não se observou diferenças significativas.

Nessa última sequência de testes em que se testou o cabo CAT 7, cujo resultados estão expressos na figura 18. As metodologias para as testagem seguiram iguais, em termos de largura de largura de banda e MB transferidos o comportamento dos resultados seguiu os mesmos padrões dos testes realizados com os cabos de outras categorias, a diferenças mais notáveis se dão quando compara-se o *jitter*. Ao fazer as comparações observando apenas a categoria CAT 7, quando 1 fluxo paralelo foi aplicado, percebe-se uma queda de 1,128 ms para 0,15 ms representando uma diminuição de 86,7%. No momento em que se aplicou 5 fluxos paralelos, houve também uma queda nos valores de um teste para outro, que foi, de 1,145 ms para 0,465 ms o que apontou uma variação de 67,1%.

Na Comparação dos resultados de *jitter* de CAT 7 SSTP com as demais categorias de cabos, verificou-se que os resultados mais significativos, obtendo melhor performance, se deram no momento em que CAT 5e U/UTP atingiu 1,834 ms e CAT 7 0,465 ms. Já na comparação com 5e F/UTP, os resultados mais significantes se deram quando o seu resultado foi de 0,583 ms e CAT 7, 0,15 ms (74,3%) e com CAT 6a, o único momento em que se obteve melhor resultado, foi quando cat 6a atingiu 2,291 ms e cat 7 correspondia a 0,465 (79,7%).

Ao comparar os resultados de largura de banda e megabytes transferidos entre as categorias testadas, não foram observadas variações significativas.

## **5 CONCLUSÃO**

O desenvolvimento do presente trabalho possibilitou realizar a análise comparativa do desempenho de um dos principais meios guiados empregado em redes de computadores através de software livre, como também, descrever as características técnicas básicas do cabeamento que foi objeto de estudo, assim como, os componentes envolvidos em sua empregabilidade, abordando, também, as padronizações e regulamentações envolvidas

Diante disso, o presente trabalho realizou testes de performance de rede aplicados a um ambiente doméstico de modo a verificar qual cabeamento oferece a melhor performance em uma rede inserida nesse meio visto que quantidade de dispositivos informáticos é reduzida e com elementos de rede com características diferentes dos encontrados em uma rede de grande porte. Os testes foram realizados através de parâmetros configuráveis no software envolvido no experimento e a partir dos resultados obtidos pôde-se verificar o desempenho de cada cabo e comparar seus resultados.

A partir desse entendimento, pode-se observar, através da tabela 3 abaixo, os resultados de todos os testes realizados, de modo a permitir uma melhor compreensão, dos resultados obtidos, permitindo a visão geral do desempenho dos cabeamentos e dos testes aos quais foram submetidos.

| <b>COMPARATIVO DE PERFORMANCE ENTRE AS CATEGORIAS</b> |                     |            |          |          |              |                               |          |       |                          |              |                        |          |          |                 |              |       |
|-------------------------------------------------------|---------------------|------------|----------|----------|--------------|-------------------------------|----------|-------|--------------------------|--------------|------------------------|----------|----------|-----------------|--------------|-------|
| <b>TIPO TESTE</b>                                     |                     | JITTER(ms) |          |          | <b>MÉDIA</b> | <b>LARGURA DE BANDA(Mbps)</b> |          |       |                          | <b>MÉDIA</b> | <b>MB TRANSFERIDOS</b> |          |          |                 | <b>MÉDIA</b> |       |
| Cabeamento                                            |                     | 5e U/UTP   | 5e F/UTP | 6a F/UTP | 7 SSTP       |                               | 5e U/UTP |       | 5e F/UTP 6a F/UTP 7 SSTP |              |                        | 5e U/UTP | 5e F/UTP | 6a F/UTP 7 SSTP |              |       |
| 50 Mbps                                               | Win10/Win7          | 1,142      | 1.03     | 0,837    | 1,197        | 1,052                         | 26,5     | 29,4  | 27,4                     | 28,1         | 27,9                   | 94,6     | 105      | 97,9            | 100          | 99,4  |
| 100 Mbps                                              | Win10/Win7          | 1.067      | 0.994    | 1,204    | 1,227        | 1.123                         | 34       | 34    | 34                       | 33.9         | 34,0                   | 122      | 122      | 122             | 121          | 121,8 |
| 200 Mbps                                              | Win10/Win7          | 1.058      | 1.155    | 1,154    | 1.129        | 1.124                         | 41,2     | 41,1  | 40.6                     | 41           | 41.0                   | 147      | 147      | 145             | 147          | 146,5 |
| 50 Mbps                                               | Win7/Win10          | 0,28       | 0,323    | 1,056    | 0,263        | 0.481                         | 50       | 50    | 49,2                     | 49,9         | 49.8                   | 179      | 179      | 176             | 178          | 178,0 |
| 100 Mbps                                              | Win7/Win10          | 0,14       | 0,842    | 0,193    | 0,169        | 0.336                         | 95,4     | 95,5  | 94,7                     | 95,1         | 95,2                   | 341      | 342      | 339             | 340          | 340,5 |
| 200 Mbps                                              | Win7/Win10          | 0.379      | 0.391    | 0.337    | 1,07         | 0.544                         | 95,5     | 95,5  | 95,4                     | 95.3         | 95.4                   | 342      | 342      | 341             | 341          | 341,5 |
| 1FP                                                   | 100 Mbps WIN10/WIN7 | 1,149      | 1,136    | 1,079    | 1,128        | 1.123                         | 34       | 33,9  | 33,9                     | 34           | 34,0                   | 122      | 121      | 121             | 122          | 121,5 |
| 5FP                                                   | 100 Mbps WIN10/WIN7 | 1.599      | 1.636    | 1.246    | 1,415        | 1.474                         | 18       | 19,8  | 19,1                     | 19,6         | 19,1                   | 64.3     | 70,9     | 68,2            | 70           | 68,4  |
| 1FP                                                   | 100 Mbps WIN7/WIN10 | 0.157      | 0.583    | 0,152    | 0,15         | 0.261                         | 95,4     | 95,5  | 95,4                     | 95.4         | 95.4                   | 341      | 342      | 341             | 341          | 341.3 |
| 5FP                                                   | 100 Mbps WIN7/WIN10 | 1.834      | 1,618    | 2,291    | 0,465        | 1.552                         | 19       | 19,1  | 19                       | 19           | 19.0                   | 68,2     | 68,4     | 67,9            | 67,9         | 68,1  |
| <b>MÉDIA</b>                                          |                     | 0.8805     | 0.9708   | 0.9549   | 0.8213       |                               | 50,9     | 51.38 | 50.87                    | 51.13        |                        | 182.11   | 183.93   | 181,9           | 182.79       |       |

Tabela 3 – Comparativo de performance em todos os testes realizados

Fonte: O autor (2021)

Verificou-se, portanto, que não houve uma categoria de cabo que se sobressaiu em todos os testes em que foram submetidos, existe sim testes em que determinado cabo performa melhor, porém no comparativo entre as categorias, as diferenças mais significativas são notadas quando se analisa a variável *jitter*, o que se dá devido a fatores intrínsecos aos dispositivos utilizados nos experimentos.

É importante, tanto para um projeto de infraestrutura que está sendo desenvolvido para uma grande empresa quanto para um ambiente doméstico, identificar quais elementos de rede são ideais para atender as necessidades requisitadas pelos usuários, assim como compreender suas características técnicas e limitações, para que dessa forma possa-se manter e atualizar a tecnologia implementada, tanto em termos de cabeamento como dispositivos utilizados na rede.

## **6 REFERÊNCIAS**

MARIN, Paulo Sérgio. **Cabeamento Estruturado: Desvendando cada passo: do projeto à instalação.** 4. ed. São Paulo: Érica Ltda., 2013.

PINHEIRO, José Maurício S.. **Guia completo de cabeamento de redes.** Rio de Janeiro: Elsevier, 2003.

SHIMONSKI, Robert J.; STEINER, Richard; SHEEDY, Sean M. **Cabeamento de rede.** Rio de Janeiro: Ltc, 2010. 297 p.

TORRES, Gabriel. **Redes de computadores.** 2. ed. Rio de Janeiro: Nova Terra, 2014. 1005 p.

TANENBAUM, Andrew S.. **Redes de Computadores**. 4. ed. Rio de Janeiro: Elsevier Editora, 2003.

WARKENTIN, Daniel Felipe; BENEDITO, Dionísio. **ANÁLISE COMPARATIVA ENTRE REDE CABEADA E REDE WIRELESS**. 2015. TCC (Graduação) - Curso de Curso Superior de Tecnologia em Sistemas de Telecomunicações, Departamentos Acadêmicos de Eletrônica, Universidade Tecnológica Federal do Paraná, Curitiba, 2015. Disponível em: http://repositorio.utfpr.edu.br/jspui/handle/1/9724. Acesso em: 20 dez. 2020.